Title stata.com

```
indexnot() — Find byte not in list
```

Description Syntax Conformability Diagnostics Also see

## **Description**

indexnot( $s_1$ ,  $s_2$ ) returns the position of the first byte of  $s_1$  not found in  $s_2$ , or it returns 0 if all bytes of  $s_1$  are found in  $s_2$ . Note that a Unicode character may contain multiple bytes. Use strlen() or ustrlen() to check if  $s_1$  or  $s_2$  has more bytes than its number of Unicode characters.

# **Syntax**

real matrix indexnot(string matrix  $s_1$ , string matrix  $s_2$ )

## Conformability

```
indexnot(s_1, s_2):
s_1: r_1 \times c_1
s_2: r_2 \times c_2, s_1 and s_2 r-conformable result: \max(r_1, r_2) \times \max(c_1, c_2)
```

# **Diagnostics**

 $indexnot(s_1, s_2)$  returns 0 if all bytes of  $s_1$  are found in  $s_2$ .

### Also see

```
[M-4] String — String manipulation functions
```

Stata, Stata Press, and Mata are registered trademarks of StataCorp LLC. Stata and Stata Press are registered trademarks with the World Intellectual Property Organization of the United Nations. StataNow and NetCourseNow are trademarks of StataCorp LLC. Other brand and product names are registered trademarks or trademarks of their respective companies. Copyright © 1985–2023 StataCorp LLC, College Station, TX, USA. All rights reserved.

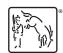

For suggested citations, see the FAQ on citing Stata documentation.